Espace pédagogique de l'académie de Poitiers > Mathématiques > Se former > Outils numériques > Autres <https://ww2.ac-poitiers.fr/math/spip.php?article382> - Auteur : PEYROT Sébastien

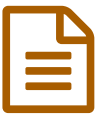

# WXGéométrie WxGéométrie

Géométrie, courbes, calcul formel, ...

# *Descriptif :*

Ce logiciel libre de Nicolas POURCELOT est présenté comme le couteau suisse des professeurs de mathématiques et regroupe tous les outils qui lui sont nécessaires.

### *Sommaire :*

- Présentation
- Les outils
- Site Internet

{{{Présentation}}} Ce logiciel libre regroupe de nombreux outils utiles aux professeurs de mathématiques et aux élèves dans et hors de la classe. Ces outils s'organisent en onglets aux noms évocateurs : -\* Géométrie dynamique ; -\* Traceur de courbes ; -\* Statistiques ; -\* Calculatrice ; -\* Arbre de probabilités ; -\* Surfaces ; -\* Cryptographie ; -\* Graphes ; -\* Tableaux LaTeX. {{{Les outils}}}

Géométrie dynamique

Il est possible de créer des {{figures}} et ainsi de produire des images dans de nombreux formats différents (.png, .eps, ...) selon les besoins et que l'on pourra insérer dans un document LaTeX, LibreOffice, etc...

# Traceur de courbes

Il est possible de créer des {{courbes}} et ainsi de produire des images dans de nombreux formats différents (.png, .eps, ...) selon les besoins et que l'on pourra insérer dans un document LaTeX, LibreOffice, etc... **Statistiques** 

Il est possible de créer toutes sortes de {{diagrammes }} et ainsi de produire des images dans de nombreux formats différents (.png, .eps, ...) selon les besoins et que l'on pourra insérer dans un document LaTeX, LibreOffice, etc... L'image suivante montre le diagramme en bâtons représentant les sommes des faces de deux dés cubiques après une simulation de 1000 lancers, prise en charge par le logiciel.

**Calculatrice** 

Cette calculatrice de {{calcul formel}} est très simple d'utilisation. Il est possible notamment de développer,

factoriser, résoudre des équations, des inéquations, des systèmes, calculer des limites, etc...

Arbre de probabilités

Il est possible de créer des {{arbres de probabilités}} et ainsi de produire des images dans de nombreux formats différents (.png, .eps, ...) selon les besoins et que l'on pourra insérer dans un document LaTeX, LibreOffice, etc... Surfaces

Il est possible de créer des {{surfaces}} et ainsi de produire des images dans de nombreux formats différents (.png, .eps, ...) selon les besoins et que l'on pourra insérer dans un document LaTeX, LibreOffice, etc...

Cryptographie

Il est possible de {{crypter}} un texte après avoir généré une clé.

Graphes

Il est possible de créer des {{graphes}} et ainsi de produire des images dans de nombreux formats différents (.png, .eps, ...) selon les besoins et que l'on pourra insérer dans un document LaTeX, LibreOffice, etc... Outils LaTeX

Il est possible de créer des {{tableaux de variations}}, des {{tableaux de signes}} et des {{tableaux de valeurs}} pour le traitement de texte scientifique [LaTeX->rub21]. Ce qui est remarquable avec cet outil, c'est qu'il vous suffit par exemple de saisir une fonction et le code à insérer dans votre éditeur LaTeX est généré automatiquement. L'image suivante montre le résultat que l'on obtient pour la fonction  $f$  définie sur  $\mathbb R$  par  $f(x)$   $\equiv$   $x^3$   $\! \!3x$   $\!+$   $\!1$  après compilation du code généré. \[\begin{tabvar}{|C|CCCCCCC|} \hline x &-\infty & &-1& &1 & &+\infty\\ \hline f'(x) & &+

&0 &- &0 &+ & \\ \hline \niveau{1}{2}\raisebox{0.5em}{ $f(x)$ }&\niveau{1}{2}-\infty&\croit&3 &\decroit&-

1&\croit&+\infty\\ \hline \end{tabvar}\] % x;f(x):(-oo;-oo) << (-1;3) >> (1;-1) << (+oo;+oo) % f(x)=x^3-3x+1 L'usage du paquet "tabvar" est requis dans le préambule du document LaTeX. {{{Site Internet}}} On pourra consulter le site du logiciel [WxGéométrie->http://wxgeo.free.fr/wordpress/] dont l'adresse est la suivante :

[http://wxgeo.free.fr/wordpress/->http://wxgeo.free.fr/wordpress/]. C'est à partir de ce site bien sûr que l'on pourra télécharger notamment la dernière version. Il est à noter que ce logiciel est multi-plateforme : {{Windows}} (Microsoft) et {{Linux}} (paquet .deb). Ce site Internet s'organise en onglets : -\* Actualité ; -\* À propos ; -\* Télécharger ; -\* FAQ (Questions fréquentes) ; -\* Participer ; -\* Wiki ; -\* Captures d'écran.

#### Document joint

Présentation de [WxGéométrie](https://ww2.ac-poitiers.fr/math/sites/math/IMG/pdf/presWxgeom.pdf) (PDF de 593.3 ko)

Document élaboré par Christiane CHARRASSIER

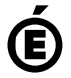

 **Académie de Poitiers** Avertissement : ce document est la reprise au format pdf d'un article proposé sur l'espace pédagogique de l'académie de Poitiers. Il ne peut en aucun cas être proposé au téléchargement ou à la consultation depuis un autre site.